Ceci est le fichier de test de xstring.

Toutes les situations ne sont pas envisagées, mais au moins un grand nombre ! Les macros sont examinées dans l'ordre logique du code.

Lorsque le résultat contient des espaces ou peut conduire à des doutes, il sera entouré de "|", étant entendu que "||" est une chaîne vide.

Le test  $\verb|\IfSubStr|$ 

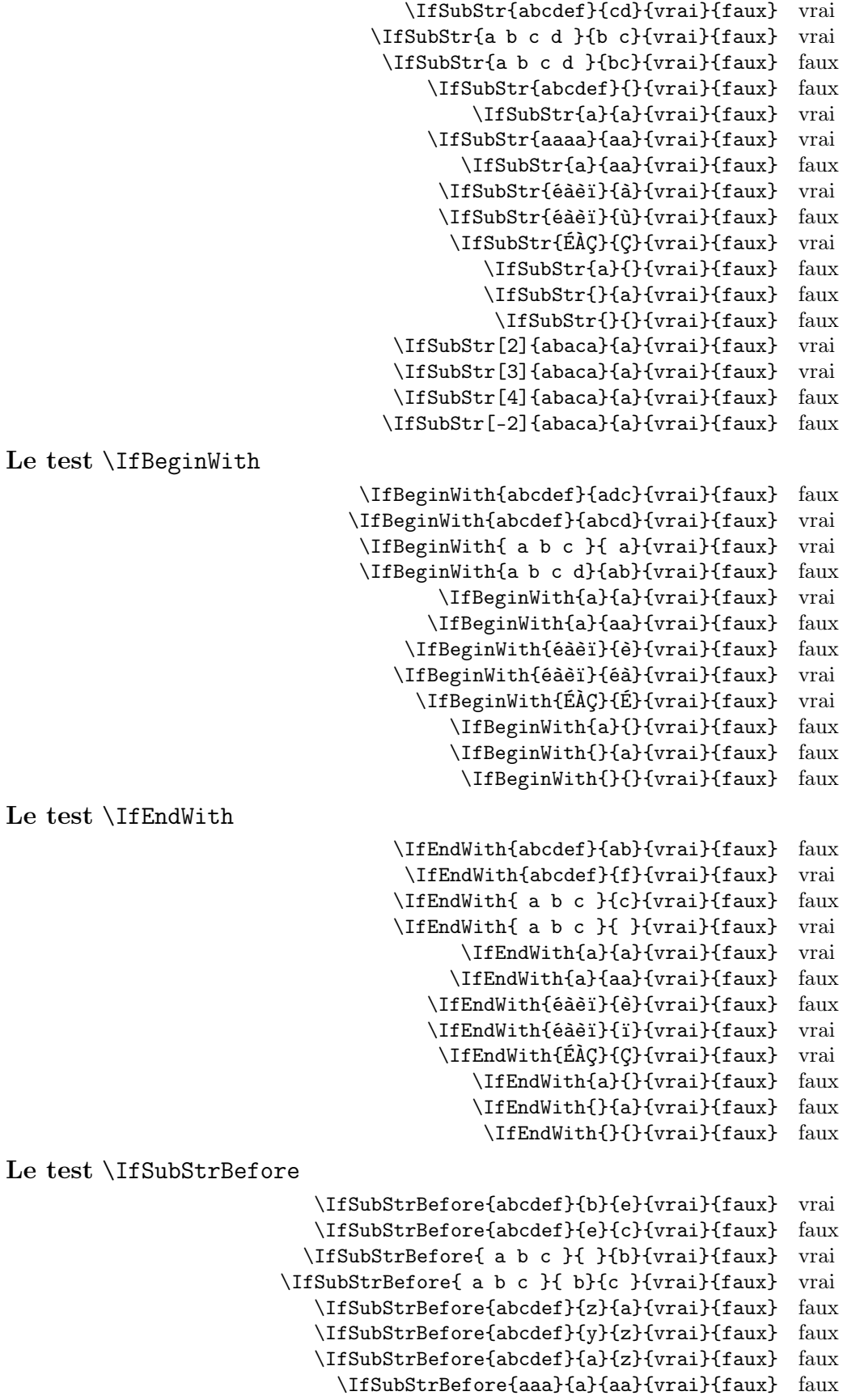

\IfSubStrBefore{abcdef}{a}{a}{vrai}{faux} faux \IfSubStrBefore{éàèï}{à}{ï}{vrai}{faux} vrai \IfSubStrBefore{éàèï}{é}{à}{vrai}{faux} vrai \IfSubStrBefore{ÉÀÇ}{Ç}{É}{vrai}{faux} faux \IfSubStrBefore{a}{a}{a}{vrai}{faux} faux \IfSubStrBefore{}{a}{b}{vrai}{faux} faux \IfSubStrBefore{a}{}{a}{vrai}{faux} faux \IfSubStrBefore{}{a}{a}{vrai}{faux} faux \IfSubStrBefore{}{}{}{vrai}{faux} faux \IfSubStrBefore[1,1]{abacada}{d}{a}{vrai}{faux} faux \IfSubStrBefore[1,2]{abacada}{d}{a}{vrai}{faux} faux \IfSubStrBefore[1,3]{abacada}{d}{a}{vrai}{faux} faux \IfSubStrBefore[1,4]{abacada}{d}{a}{vrai}{faux} vrai \IfSubStrBefore[2,1]{maman papa}{a}{p}{vrai}{faux} vrai \IfSubStrBefore[2,2]{maman papa}{a}{p}{vrai}{faux} vrai \IfSubStrBefore[4,2]{maman papa}{a}{p}{vrai}{faux} faux Le test \IfStrBehind \IfSubStrBehind{abcdef}{b}{e}{vrai}{faux} faux \IfSubStrBehind{abcdef}{e}{c}{vrai}{faux} vrai \IfSubStrBehind{ a b c }{ }{b}{vrai}{faux} faux \IfSubStrBehind{ a b c }{ c}{ a}{vrai}{faux} vrai \IfSubStrBehind{abcdef}{z}{a}{vrai}{faux} faux \IfSubStrBehind{abcdef}{y}{z}{vrai}{faux} faux \IfSubStrBehind{abcdef}{a}{z}{vrai}{faux} faux \IfSubStrBehind{aaa}{a}{aa}{vrai}{faux} faux \IfSubStrBehind{abcdef}{a}{a}{vrai}{faux} faux \IfSubStrBehind{éàèï}{ï}{à}{vrai}{faux} vrai \IfSubStrBehind{éàèï}{à}{é}{vrai}{faux} vrai \IfSubStrBehind{ÉÀÇ}{À}{Ç}{vrai}{faux} faux \IfSubStrBehind{a}{a}{a}{vrai}{faux} faux \IfSubStrBehind{}{a}{b}{vrai}{faux} faux \IfSubStrBehind{a}{}{a}{vrai}{faux} faux \IfSubStrBehind{}{a}{a}{vrai}{faux} faux \IfSubStrBehind{}{}{}{vrai}{faux} faux \IfSubStrBehind[1,1]{abacada}{c}{a}{vrai}{faux} vrai \IfSubStrBehind[1,2]{abacada}{c}{a}{vrai}{faux} vrai \IfSubStrBehind[1,3]{abacada}{c}{a}{vrai}{faux} faux \IfSubStrBehind[2,1]{maman papa}{a}{p}{vrai}{faux} faux \IfSubStrBehind[3,1]{maman papa}{a}{p}{vrai}{faux} vrai \IfSubStrBehind[3,2]{maman papa}{a}{p}{vrai}{faux} faux \IfSubStrBehind[4,2]{maman papa}{a}{p}{vrai}{faux} vrai Le test \IfInteger \IfInteger{156}{vrai}{faux} vrai \IfInteger{1.6}{vrai}{faux} faux \IfInteger{7a5}{vrai}{faux} faux \IfInteger{+9}{vrai}{faux} vrai \IfInteger{-15}{vrai}{faux} vrai \IfInteger{0}{vrai}{faux} vrai \IfInteger{-1,2}{vrai}{faux} faux \IfInteger{1.}{vrai}{faux} faux \IfInteger{-00}{vrai}{faux} vrai \IfInteger{+}{vrai}{faux} faux \IfInteger{-}{vrai}{faux} faux \IfInteger{.}{vrai}{faux} faux \IfInteger{,}{vrai}{faux} faux Le test \IfDecimal \IfDecimal{6}{vrai}{faux} vrai \IfDecimal{-78}{vrai}{faux} vrai \IfDecimal{3.14}{vrai}{faux} vrai \IfDecimal{3,14}{vrai}{faux} vrai \IfDecimal{1..5}{vrai}{faux} faux

```
\IfDecimal{-9.8}{vrai}{faux} vrai
                                            \IfDecimal{+9.8}{vrai}{faux} vrai
                                            \IfDecimal{-9,8}{vrai}{faux} vrai
                                            \IfDecimal{+9,8}{vrai}{faux} vrai
                                           \IfDecimal{+6.7.}{vrai}{faux} faux
                                              \IfDecimal{.5}{vrai}{faux} vrai
                                              \IfDecimal{1.}{vrai}{faux} faux
                                            \IfDecimal{-.99}{vrai}{faux} vrai
                                             \IfDecimal{-5.}{vrai}{faux} faux
                                            \IfDecimal{5a9.}{vrai}{faux} faux
                                               \IfDecimal{+}{vrai}{faux} faux
                                               \IfDecimal{-}{vrai}{faux} faux
                                               \IfDecimal{.}{vrai}{faux} faux
                                               \IfDecimal{,}{vrai}{faux} faux
La macro \StrBefore
                                                  \StrBefore{abcedef}{e} abc
                                                   \StrBefore{abcdef}{a} ||
                                                   \StrBefore{abcdef}{z} ||
                                                  \langleStrBefore{a b c d}{c} |a b |
                                                  \Theta \StrBefore{a b c d}{ } |a|
                                               \Xi \StrBefore[2]{a b c d}{ } |a b|
                                               \Theta \StrBefore[3] {a b c d}{ } |a b c
                                               \left\{\text{StrBefore[9]}{a b c d} \right\} ||
                                              \left\{\text{StrBefore}[-7] {\text{a b c d}} \begin{bmatrix} \end{bmatrix} \right\}\StrBefore{abcdef}{Z} ||
                                                     \StrBefore{éàèï}{è} éà
                                                 \StrBefore[2]{étété}{é} ét
                                                      \StrBefore{ÉÀÇ}{À} É
                                               \StrBefore[1]{aaaaaa}{aa} ||
                                               \StrBefore[2]{aaaaaa}{aa} aa
                                               \StrBefore[3]{aaaaaa}{aa} aaaa
                                               \StrBefore[4]{aaaaaa}{aa} ||
                                                          \StrBefore{a}{} ||
                                                          \StrBefore{}{a} ||
                                                           \StrBefore{}{} ||
Mêmes exemples avec l'argument optionnel :
                                         \StrBefore{abcedef}{e}[\aa]\aa abc
                                          \StrBefore{abcdef}{a}[\aa]\aa ||
                                           \left\{\alpha\in\mathbb{Z}[\aa]\aa \|\right\}\Theta \StrBefore{a b c d}{c}[\aa]\aa |a b |
                                         \Theta \StrBefore{a b c d}{ }[\aa]\aa |a|
                                      \Theta \StrBefore[2]{a b c d}{ }[\aa]\aa |a b|
                                      \Theta[3]{a b c d}{ }[\aa]\aa |a b c
                                      \XirBefore[9]{a b c d}{ }[\aa]\aa ||
                                     \Theta[ -7]{a b c d}{ }[\aa]\aa ||
                                          \StrBefore{abcdef}{Z}[\aa]\aa ||
                                             \StrBefore{éàèï}{è}[\aa]\aa éà
                                        \StrBefore[2]{étété}{é}[\aa]\aa ét
                                              \StrBefore{ÉÀÇ}{À}[\aa]\aa É
                                      \StrBefore[1]{aaaaaa}{aa}[\aa]\aa ||
                                      \StrBefore[2]{aaaaaa}{aa}[\aa]\aa aa
                                      \StrBefore[3]{aaaaaa}{aa}[\aa]\aa aaaa
                                      \StrBefore[4]{aaaaaa}{aa}[\aa]\aa ||
                                                 \StrBefore{a}{}[\aa]\aa ||
                                                 \StrBefore{}{a}[\aa]\aa ||
                                                  \left\{\{\}\right[\{a\}]\ aa ||
La macro \StrBehind
                                                  \StrBehind{abcedef}{e} def
                                                   \StrBehind{abcdef}{a} |bcdef|
                                                   \StrBehind{abcdef}{z} ||
                                                  \StrBehind{a b c d}{c} | d|
```

```
\forallStrBehind{a b c d}{ } |b c d
                                                 \left\{\text{StrBehind}[2]\{a\ b\ c\ d\}\right\} |c d|
                                                 \left\{\text{StrBehind}[3]\{a b c d\}\right\} |d|
                                                 \left\{\text{StrBehind}[9]\{a\ b\ c\ d\}\right\} ||
                                                 \left\{\text{StrBehind}[-7] \{a \ b \ c \ d\} \left\{\} \right\}\StrBehind{abcdef}{Z} ||
                                                         \StrBehind{éàèï}{è} ï
                                                          \StrBehind{ÉÀÇ}{À} Ç
                                                 \StrBehind[1]{aaaaaa}{aa} aaaa
                                                 \StrBehind[2]{aaaaaa}{aa} aa
                                                 \StrBehind[3] {aaaaaa} {aa}
                                                 \StrBehind[4]{aaaaaa}{aa} ||
                                                             \StrBehind{a}{} ||
                                                             \StrBehind{}{a} ||
                                                              \StrBehind{}{} ||
Mêmes exemples avec l'argument optionnel :
                                            \StrBehind{abcedef}{e}[\aa]\aa def
                                             \StrBehind{abcdef}{a}[\aa]\aa |bcdef|
                                             \StrBehind{abcdef}{z}[\aa]\aa ||
                                            \Xi \StrBehind{a b c d}{c}[\aa]\aa | d|
                                            \StrBehind{a b c d} }[\aa]\aa |b c d]
                                        \Xi \StrBehind[2]{a b c d}{ }[\aa]\aa |c d]
                                        \StrBehind[3]{a b c d}{ }[\aa]\aa |d|
                                        \left\{\left|\frac{9}{a b c d} \right|\right\} \aa] \aa ||
                                       \left\{\frac{-7}{a b c d} \right\} \StrBehind[-7] {a b c d} { } [\aa] \aa ||
                                             \StrBehind{abcdef}{Z}[\aa]\aa ||
                                               \StrBehind{éàèï}{è}[\aa]\aa ï
                                                 \StrBehind{ÉÀÇ}{À}[\aa]\aa Ç
                                        \StrBehind[1]{aaaaaa}{aa}[\aa]\aa aaaa
                                        \StrBehind[2]{aaaaaa}{aa}[\aa]\aa aa
                                        \StrBehind[3]{aaaaaa}{aa}[\aa]\aa ||
                                        \left\{\frac{4}{\aa\aa\aa\}[\aa]\aa \right\|\left\{a\right\}[\aa] \aa] \aa ||
                                                    \left\{\frac{1}{a}\right\} \aa] \aa ||
                                                     \left\{\frac{\}{\alpha}\right\} \StrBehind{}{}[\aa] \aa
La macro \StrBetween
                                                 \StrBetween{abcdef}{b}{e} cd
                                               \StrBetween{aZaaaaZa}{Z}{Z} ||
                                         \StrBetween[1,2]{aZaaaaZa}{Z}{Z} |aaaa|
                                                \langleStrBetween{a b c d}{a}{c} | b |
                                              \forallStrBetween{a b c d}{a }{ d} |b c|
                                                 \StrBetween{abcdef}{a}{Z} ||
                                                 \StrBetween{abcdef}{Y}{Z} ||
                                        \StrBetween[2,5]{aAaBaCaDa}{a}{a} |BaCaD|
                                  \StrBetween[4,1]{ab1ab2ab3ab4ab}{b}{a} ||
                                      \forallStrBetween[3,4]{a b c d e f}{ }{ } |d|
                                         \StrBetween[1,3]{aaaaaa}{aa}{aa} aa
                                                    \StrBetween{éàèï}{é}{ï} àè
                                                     \StrBetween{ÉÀÇ}{É}{Ç} À
                                                   \StrBetween{abcdef}{a}{} ||
                                                   \StrBetween{abcdef}{}{f} ||
                                                        \StrBetween{}{a}{b} ||
Mêmes exemples avec l'argument optionnel :
                                         \StrBetween{abcdef}{b}{e}[\aa]\aa cd
                                      \StrBetween{aZaaaaZa}{Z}{Z}[\aa]\aa ||
                                \StrBetween[1,2]{aZaaaaZa}{Z}{Z}[\aa]\aa |aaaa|
                                       \Xi \StrBetween{a b c d}{a}{c}[\aa]\aa | b |
                                     \Theta \strBetween{a b c d}{a }{ d}[\aa]\aa |b c|
                                        \StrBetween{abcdef}{a}{Z}[\aa]\aa ||
                                        \StrBetween{abcdef}{Y}{Z}[\aa]\aa ||
                               \Theta[2,5]{aAaBaCaDa}{a}{a}[\aa]\aa |BaCaD|
```
 $\StrBetween[4,1]{ab1ab2ab3ab4ab}{b}{a}$ [\aa]\aa  $\Theta$ [3,4]{a b c d e f}{ }{ }[\aa]\aa |d| \StrBetween[1,3]{aaaaaa}{aa}{aa}[\aa]\aa aa \StrBetween{éàèï}{é}{ï}[\aa]\aa àè  $\Xi$ <sup>2</sup> \StrBetween{ÉÀÇ}{É}{Ç}[\aa]\aa  $\Lambda$ \StrBetween{abcdef}{a}{}[\aa]\aa || \StrBetween{abcdef}{}{f}[\aa]\aa ||  $\left\{\sum_{b}^{b}\right\}$  \StrBetween{}{a}{b}[\aa] \aa La macro \StrSubstitute \StrSubstitute{abcdef}{c}{ZZ} abZZdef \StrSubstitute{aaaaaaa}{aa}{w} wwwa \StrSubstitute[0]{abacada}{a}{.} .b.c.d. \StrSubstitute[1]{abacada}{a}{.} .bacada \StrSubstitute[2]{abacada}{a}{.} .b.cada \StrSubstitute[3]{abacada}{a}{.} .b.c.da \StrSubstitute[4]{abacada}{a}{.} .b.c.d. \StrSubstitute[5]{abacada}{a}{.} .b.c.d. \StrSubstitute{a b c d e}{ }{,} a,b,c,d,e \StrSubstitute{a b c d e}{ }{} abcde \StrSubstitute{éàèï}{è}{Z} éàZï \StrSubstitute{ÉÀÇ}{Ç}{c} ÉÀc \StrSubstitute{abcdef}{}{A} abcdef \StrSubstitute{abcdef}{}{} abcdef \StrSubstitute{}{a}{b} || \StrSubstitute{}{}{} || Mêmes exemples avec l'argument optionnel : \StrSubstitute{abcdef}{c}{ZZ}[\aa]\aa abZZdef \StrSubstitute{aaaaaaa}{aa}{w}[\aa]\aa wwwa \StrSubstitute[0]{abacada}{a}{.}[\aa]\aa .b.c.d. \StrSubstitute[1]{abacada}{a}{.}[\aa]\aa .bacada \StrSubstitute[2]{abacada}{a}{.}[\aa]\aa .b.cada \StrSubstitute[3]{abacada}{a}{.}[\aa]\aa .b.c.da \StrSubstitute[4]{abacada}{a}{.}[\aa]\aa .b.c.d. \StrSubstitute[5]{abacada}{a}{.}[\aa]\aa .b.c.d. \StrSubstitute{a b c d e}{ }{,}[\aa]\aa a,b,c,d,e \StrSubstitute{a b c d e}{ }{}[\aa]\aa abcde \StrSubstitute{éàèï}{è}{Z}[\aa]\aa éàZï \StrSubstitute{ÉÀÇ}{Ç}{c}[\aa]\aa ÉÀc \StrSubstitute{abcdef}{}{A}[\aa]\aa abcdef \StrSubstitute{abcdef}{}{}[\aa]\aa abcdef \StrSubstitute{}{a}{b}[\aa]\aa ||  $\left\{\{\{\}\{\}\right\}$   $\|$   $\|$ La macro \StrDel \StrDel{a1a2a3a4}{a} 1234 \StrDel[2]{a1a2a3a4}{a} 12a3a4 \StrDel[-2]{a1a2a3a4}{a} 1234 \StrDel[10]{a1a2a3a4}{a} 1234 \StrDel[3]{a b c d e}{a} b c d e Mêmes exemples avec l'argument optionnel :  $\Theta$ {a1a2a3a4}{a}[\aa]\aa 1234 \StrDel[2]{a1a2a3a4}{a}[\aa]\aa 12a3a4 \StrDel[-2]{a1a2a3a4}{a}[\aa]\aa 1234 \StrDel[10]{a1a2a3a4}{a}[\aa]\aa 1234  $\strut\text{StrDel[3]}{a b c d e}{a}[\aa] \aa b c d e$ La macro \StrLen \StrLen{abcdef} 6 \StrLen{a b c} 5

- \StrLen{ a b c } 7
	- \StrLen{a} 1

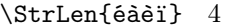

- \StrLen{ÉÀÇ} 3
	- $\text{StrLen}\$  0

Mêmes exemples avec l'argument optionnel :

la macro \StrMid

- \StrLen{abcdef}[\aa]\aa 6  $\strut \text{a b c}[\aa] \aa 5$  $\StrLen{ a b c }[\aa] \aa 7$ \StrLen{a}[\aa]\aa 1 \StrLen{éàèï}[\aa]\aa 4 \StrLen{ÉÀÇ}[\aa]\aa 3  $\strut\text{[}\a]$ aa 0 \StrMid{abcdef}{2}{5} bcde  $\forall$ StrMid{a b c d}{2}{6} | b c | \StrMid{abcdef}{4}{2} || \StrMid{abcdef}{-4}{3} abc  $\left\{\text{abcdef}\{-4\}-1\right\}$ | \StrMid{abcdef}{-4}{20} abcdef \StrMid{abcdef}{8}{10} || \StrMid{abcdef}{2}{2} b \StrMid{éàèï}{2}{3} àè \StrMid{ÉÀÇ}{2}{3} ÀÇ \StrMid{aaaaaa}{3}{6} aaaa \StrMid{}{4}{5} || Mêmes exemples avec l'argument optionnel : \StrMid{abcdef}{2}{5}[\aa]\aa bcde  $\forall$ StrMid{a b c d}{2}{6}[\aa]\aa | b c |  $\\strut\text{abcedef}{4}{2}[\aa]\aa$  || \StrMid{abcdef}{-4}{3}[\aa]\aa abc  $\left\{\Delta bcdef\{-4\}-1\right\}[$ aa]\aa || \StrMid{abcdef}{-4}{20}[\aa]\aa abcdef  $\StrMid{abcdef}{8}{10}[\\aa ]$ \StrMid{abcdef}{2}{2}[\aa]\aa b \StrMid{éàèï}{2}{3}[\aa]\aa àè \StrMid{ÉÀÇ}{2}{3}[\aa]\aa ÀÇ \StrMid{aaaaaa}{3}{6}[\aa]\aa aaaa \StrMid{}{4}{5}[\aa]\aa || La macro \StrGobbleLeft \StrGobbleLeft{abcdef}{3} def  $\left\{\text{StrGobbleLeft}\right\} \mid c \right\}$ \StrGobbleLeft{abcdef}{-3} abcdef \StrGobbleLeft{abcdef}{9} || \StrGobbleLeft{éàèï}{2} èï \StrGobbleLeft{ÉÀÇ}{1} ÀÇ \StrGobbleLeft{aaaaa}{4} a \StrGobbleLeft{}{2} || Mêmes exemples avec l'argument optionnel : \StrGobbleLeft{abcdef}{3}[\aa]\aa def  $\strut\text{CobbleLeft}\a b c d}{3}[\\aa | c d]$ \StrGobbleLeft{abcdef}{-3}[\aa]\aa abcdef  $\\strut\text{CobbleLeft}\$ {9}[\aa]\aa || \StrGobbleLeft{éàèï}{2}[\aa]\aa èï \StrGobbleLeft{ÉÀÇ}{1}[\aa]\aa ÀÇ \StrGobbleLeft{aaaaa}{4}[\aa]\aa a \StrGobbleLeft{}{2}[\aa]\aa || La macro \StrGobbleRight \StrGobbleRight{abcdef}{3} abc
	- \StrGobbleRight{a b c d}{3} |a b |

\StrGobbleRight{abcdef}{-3} abcdef \StrGobbleRight{abcdef}{9} || \StrGobbleRight{éàèï}{2} éà \StrGobbleRight{ÉÀÇ}{1} ÉÀ \StrGobbleRight{aaaaa}{4} a \StrGobbleRight{}{2} || Mêmes exemples avec l'argument optionnel : \StrGobbleRight{abcdef}{3}[\aa]\aa abc  $\strut\text{CobbleRight}\a b c d}{3}[\\aa ]\aa |a b|$ \StrGobbleRight{abcdef}{-3}[\aa]\aa abcdef \StrGobbleRight{abcdef}{9}[\aa]\aa || \StrGobbleRight{éàèï}{2}[\aa]\aa éà \StrGobbleRight{ÉÀÇ}{1}[\aa]\aa ÉÀ \StrGobbleRight{aaaaa}{4}[\aa]\aa a \StrGobbleRight{}{2}[\aa]\aa || La macro \StrLeft \StrLeft{abcdef}{3} abc  $\forall$ StrLeft{a b c d}{3} |a b| \StrLeft{abcdef}{-3} || \StrLeft{abcdef}{9} |abcdef| \StrLeft{éàèï}{2} éà \StrLeft{ÉÀÇ}{1} É \StrLeft{aaaaa}{4} aaaa \StrLeft{}{2} || Mêmes exemples avec l'argument optionnel : \StrLeft{abcdef}{3}[\aa]\aa abc  $\\strut\hbox{StrLeft}\a\ b\ c\ d\}{3}[\aa]\aa\ |a\ b\|$  $\Xi$  \StrLeft{abcdef}{-3}[\aa]\aa || \StrLeft{abcdef}{9}[\aa]\aa |abcdef| \StrLeft{éàèï}{2}[\aa]\aa éà \StrLeft{ÉÀÇ}{1}[\aa]\aa É \StrLeft{aaaaa}{4}[\aa]\aa aaaa  $\left\{\frac{}{2}[\aa]\aa \|\right\}$ La macro \StrRight \StrRight{abcdef}{3} def \StrRight{a b c d}{3} |c d| \StrRight{abcdef}{-3} || \StrRight{abcdef}{9} |abcdef| \StrRight{éàèï}{2} èï \StrRight{ÉÀÇ}{1} Ç \StrRight{aaaaa}{4} aaaa \StrRight{}{2} || Mêmes exemples avec l'argument optionnel : \StrRight{abcdef}{3}[\aa]\aa def  $\strut\text{Right}\n$ a b c d}{3}[\aa]\aa |c d] \StrRight{abcdef}{-3}[\aa]\aa || \StrRight{abcdef}{9}[\aa]\aa |abcdef| \StrRight{éàèï}{2}[\aa]\aa èï \StrRight{ÉÀÇ}{1}[\aa]\aa Ç \StrRight{aaaaa}{4}[\aa]\aa aaaa  $\left\{\frac{}{2}[\aa]\aa \|\right\}$ la macro \StrChar \StrChar{abcdef}{5} e  $\text{StrChar}\{a \ b \ c \ d\}$  | | \StrChar{a b c d}{7} d \StrChar{abcdef}{10} || \StrChar{abcdef}{-5} ||

\StrChar{}{3} ||

Mêmes exemples avec l'argument optionnel :

\StrChar{abcdef}{5}[\aa]\aa e \StrChar{a b c d}{4}[\aa]\aa | | \StrChar{a b c d}{7}[\aa]\aa d \StrChar{abcdef}{10}[\aa]\aa || \StrChar{abcdef}{-5}[\aa]\aa || \StrChar{}{3}[\aa]\aa ||

## La macro \StrCount

- \StrCount{abcdef}{d} 1
- \StrCount{a b c d}{ } 3 \StrCount{aaaaaa}{aa} 3
- \StrCount{étété}{é} 3
- \StrCount{abcdef}{Z} 0
	- \StrCount{éàèï}{é} 1
	- \StrCount{ÉÀÇ}{Ç} 1
	- \StrCount{abcdef}{} 0
		- $\text{StrCount}\{\}$  a  $\}$  0
			- $\text{StrCount}{}$  $\}$  0

Mêmes exemples avec l'argument optionnel :

- \StrCount{abcdef}{d}[\aa]\aa 1
- $\strut\text{Count}\a b c d}{\al\aa 3$
- $\label{thm:2} $$ \StrCount{aaaaaa}{aaa}^{aa}[\aa] \aa 3$$$ 
	- \StrCount{étété}{é}[\aa]\aa 3
- $\strut\text{abcdef}$ {Z}[\aa]\aa 0
	- \StrCount{éàèï}{é}[\aa]\aa 1
	- \StrCount{ÉÀÇ}{Ç}[\aa]\aa 1
- \StrCount{abcdef}{}[\aa]\aa 0
	- \StrCount{}{a}[\aa]\aa 0
	- $\strut\Count{} {\f{}[aa]\aa 0}$

## La macro \StrPosition

- \StrPosition{abcdef}{c} 3
- \StrPosition{abcdef}{Z} 0
- \StrPosition{a b c d}{ } 2
- $\left\{\text{StrPosition}[3]\{a\ b\ c\ d\}\right\}$  6
- $\Xi$  \StrPosition[8]{a b c d}{ } 0
	- \StrPosition{étété}{é} 1
	- \StrPosition[3]{étété}{é} 5
	- \StrPosition[5]{étété}{é} 0
	- \StrPosition{aaaaaa}{aa} 1
- \StrPosition[2]{aaaaaa}{aa} 3
- \StrPosition[3]{aaaaaa}{aa} 5
	- \StrPosition{éàèï}{è} 3
	- \StrPosition{ÉÀÇ}{À} 2
	- \StrPosition{abcdef}{} 0
		- \StrPosition{}{a} 0
			- \StrPosition{}{} 0

Mêmes exemples avec l'argument optionnel :

- \StrPosition{abcdef}{c}[\aa]\aa 3 \StrPosition{abcdef}{Z}[\aa]\aa 0  $\Xi$ <sup>2</sup>
- $\Xi$  \StrPosition[3]{a b c d}{ }[\aa]\aa 6
- $\Xi$  \StrPosition[8]{a b c d}{ }[\aa]\aa 0
	- \StrPosition{étété}{é}[\aa]\aa 1
	- \StrPosition[3]{étété}{é}[\aa]\aa 5
	- \StrPosition[5]{étété}{é}[\aa]\aa 0
	- \StrPosition{aaaaaa}{aa}[\aa]\aa 1
- \StrPosition[2]{aaaaaa}{aa}[\aa]\aa 3
- \StrPosition[3]{aaaaaa}{aa}[\aa]\aa 5
	- \StrPosition{éàèï}{è}[\aa]\aa 3
		- \StrPosition{ÉÀÇ}{À}[\aa]\aa 2
- \StrPosition{abcdef}{}[\aa]\aa 0
	- $\Xi$ <sup>1</sup>  $\int_{a}^{a}$ 
		- \StrPosition{}{}[\aa]\aa 0